## **Une carte de**

# **["Jo](#page-1-0)yeux Noël"**

# **pour toi !!!**

<span id="page-1-0"></span>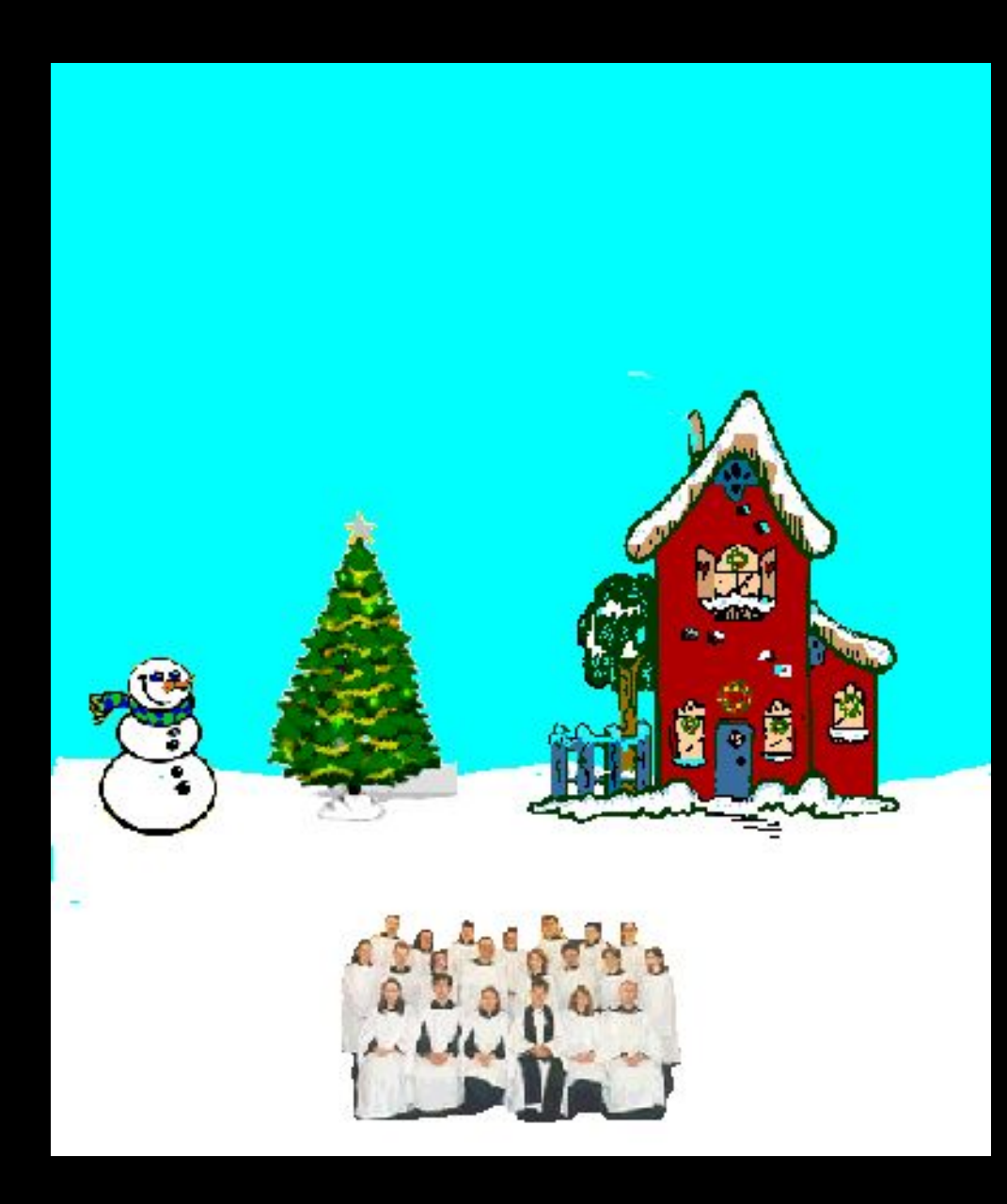

Premièrement, clique sur l'étoile en haut de l'arbre pour la faire briller…

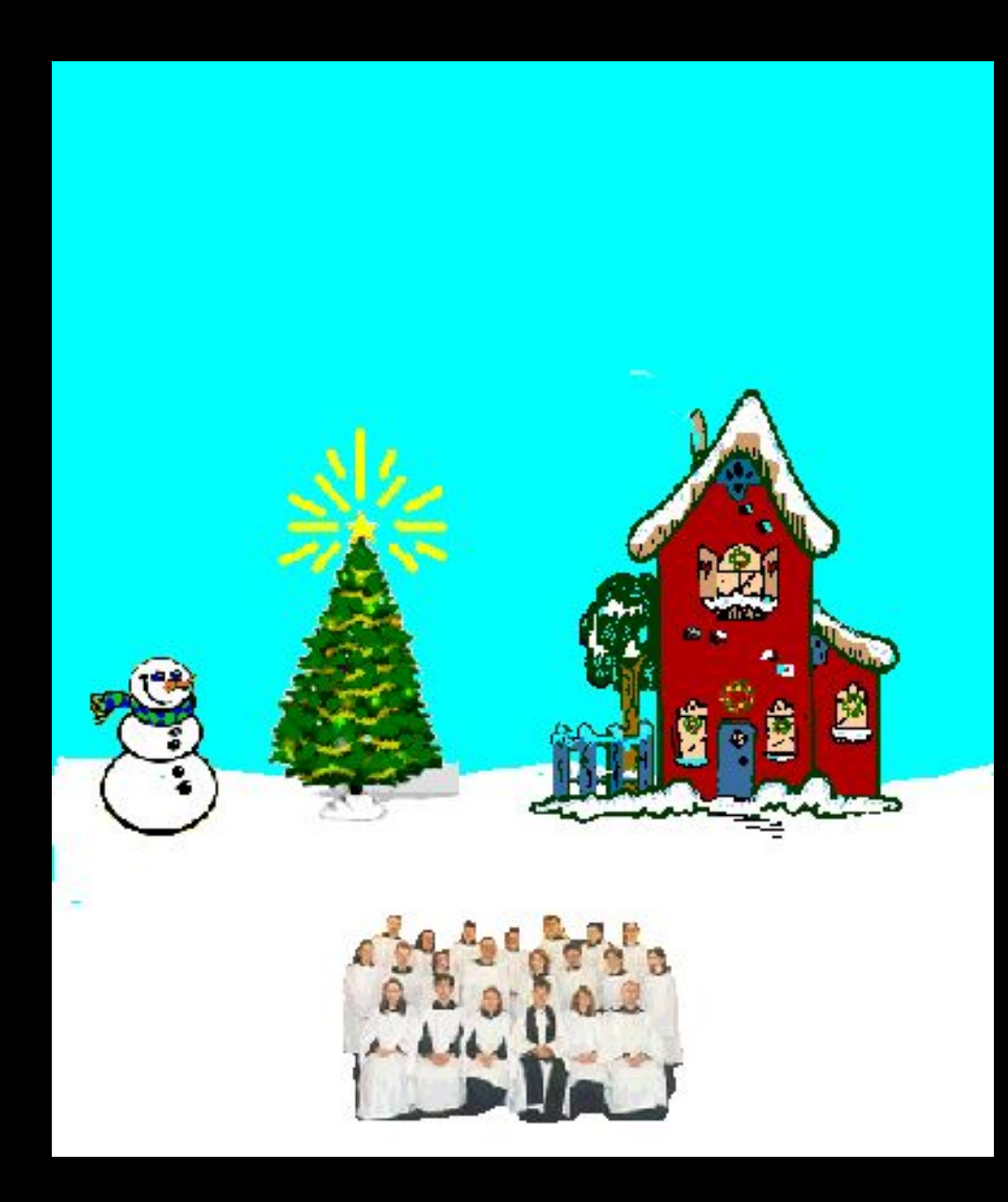

C'est l'esprit de Noël… Clique maintenant sur l'arbre pour ajouter les lumières…

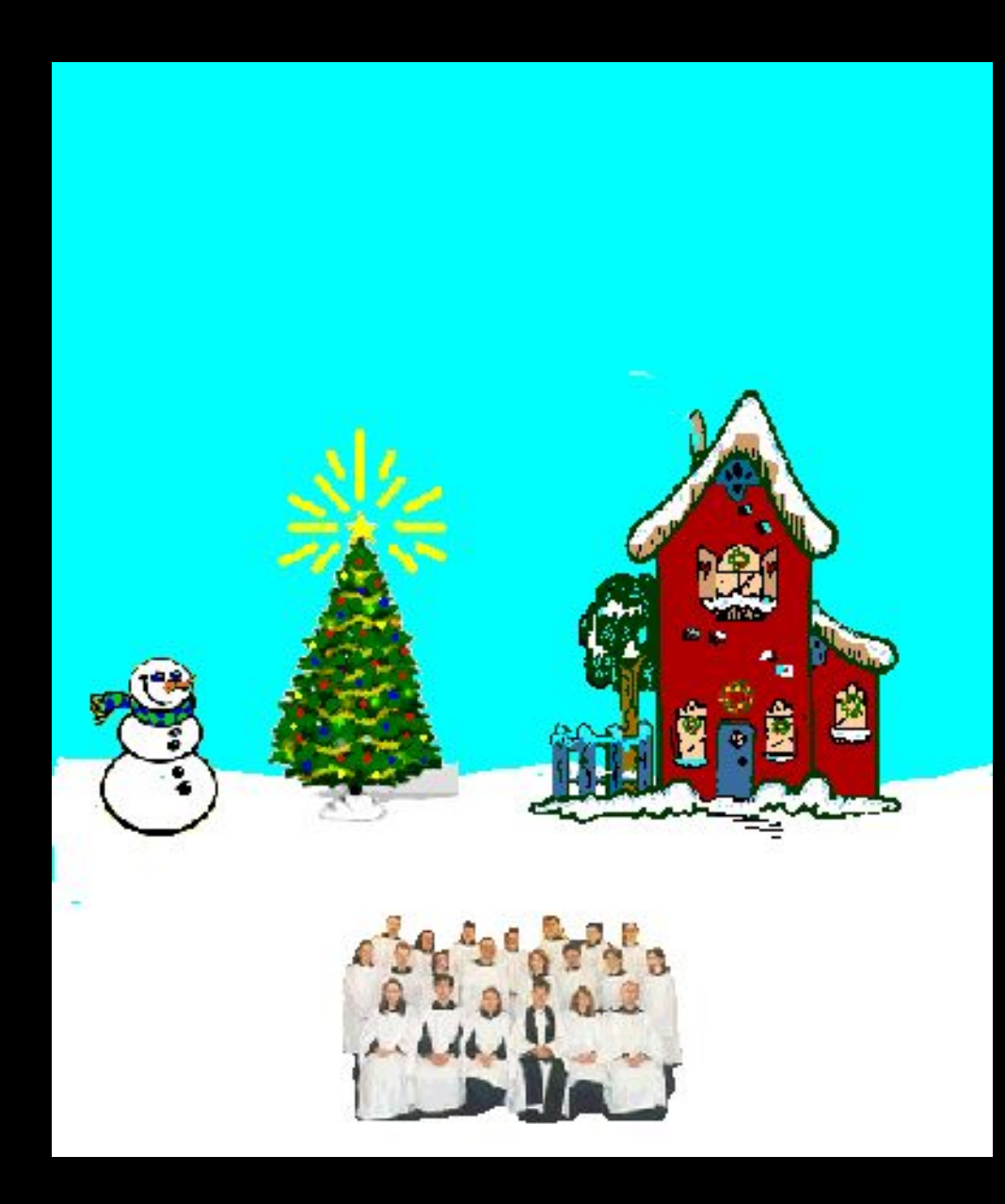

C'est merveilleux !!! Clique ensuite sur la cheminée pour afficher le feu de Noël !!!

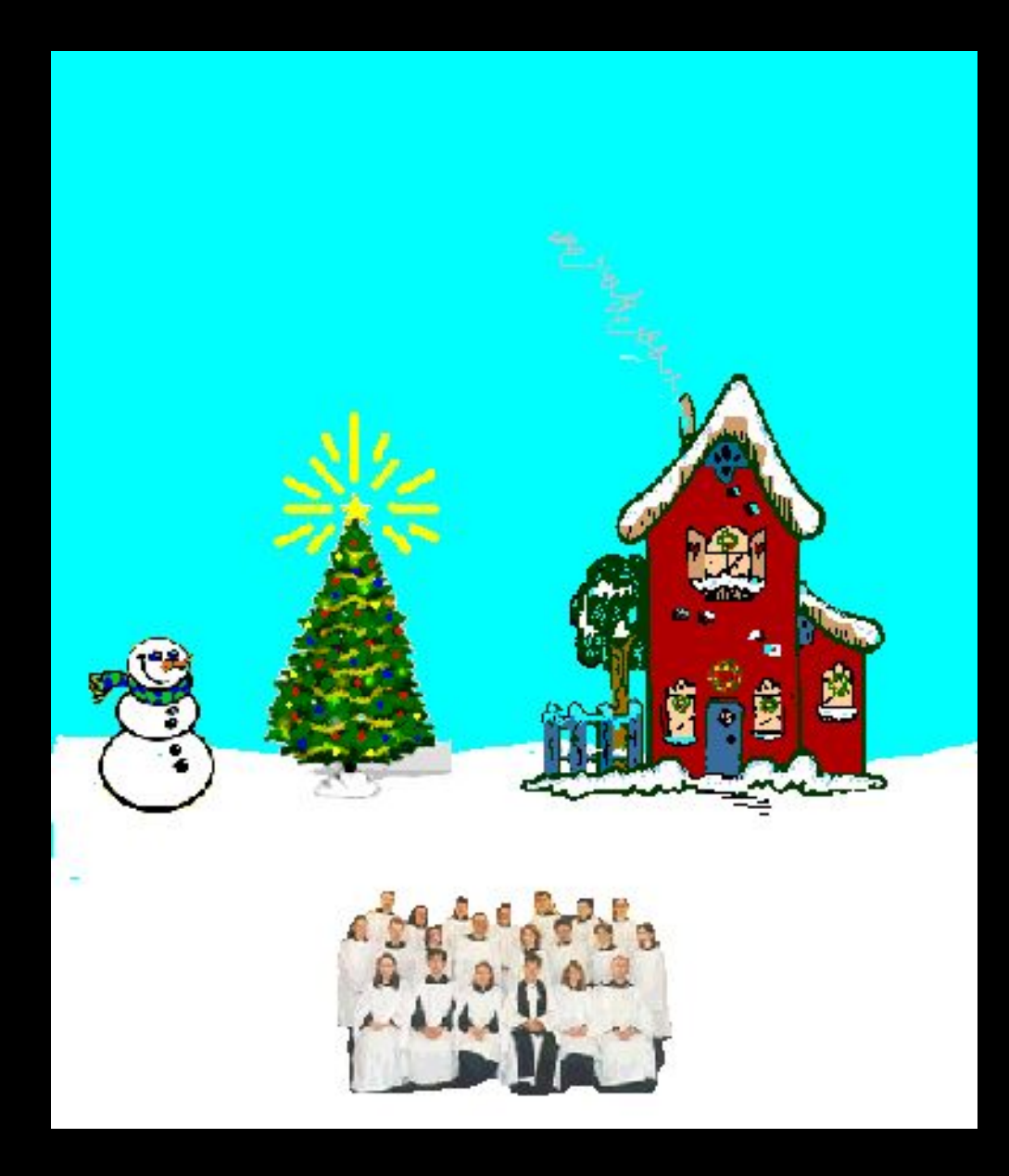

Bravo !!! Clique sur le bonhomme de neige pour lui donner un joli chapeau…

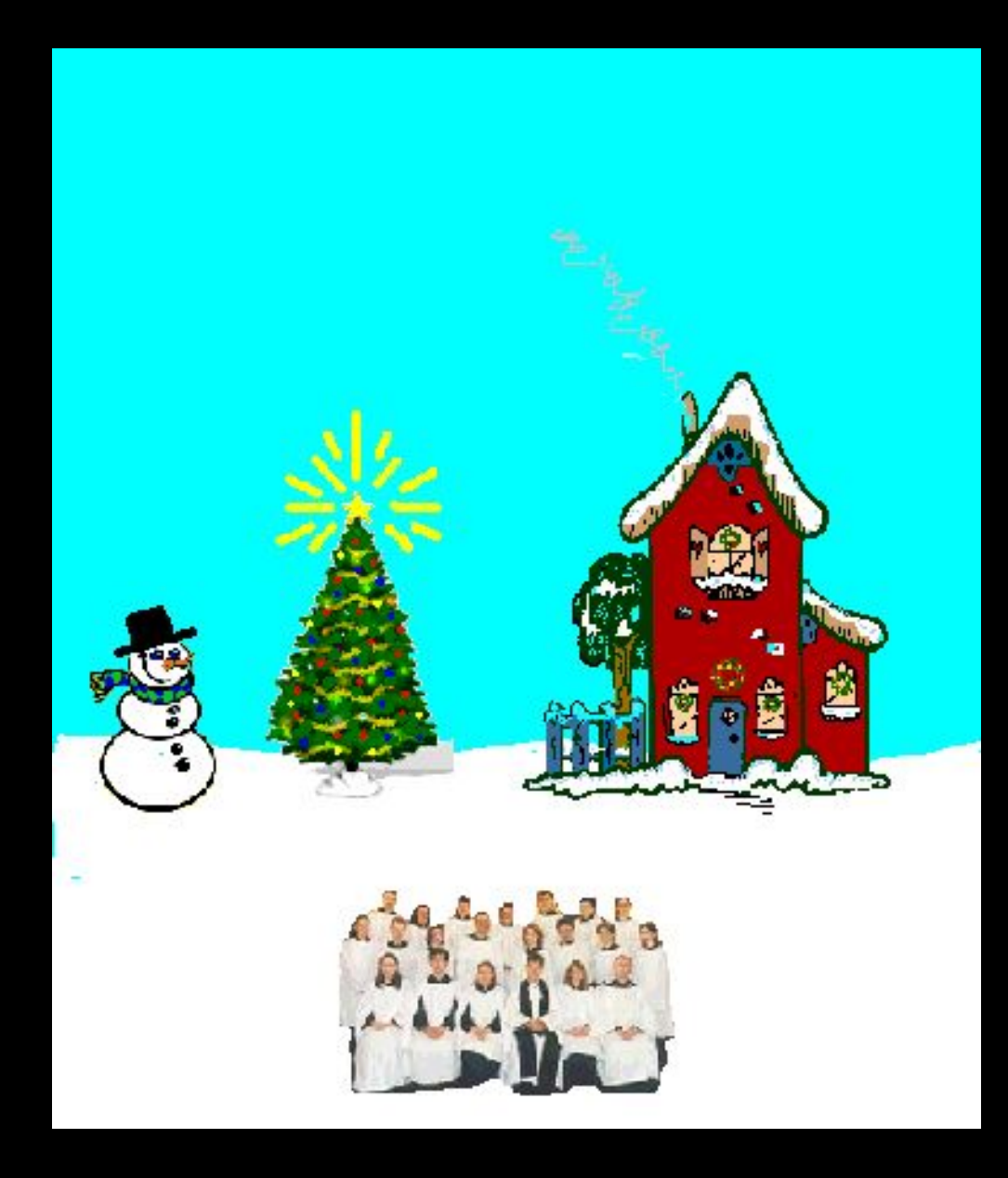

Bon à présent, ça prendrait un peu de neige !!! Clique dans le ciel…

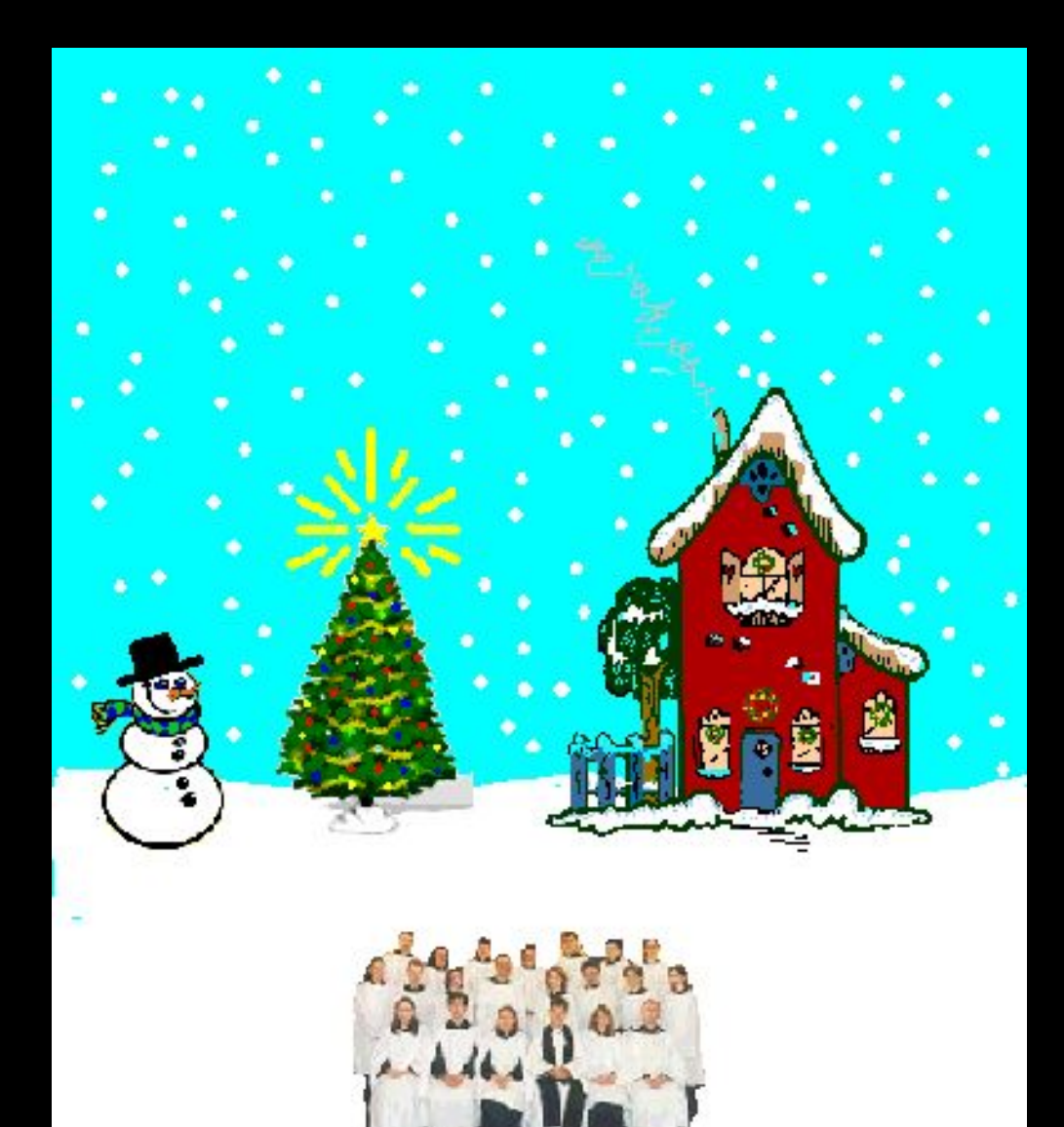

Parfait !!! Osti, chu pu capable d'entendre s'te musique là plus longtemps... Clique au plus crisse sur le coeur de chant...

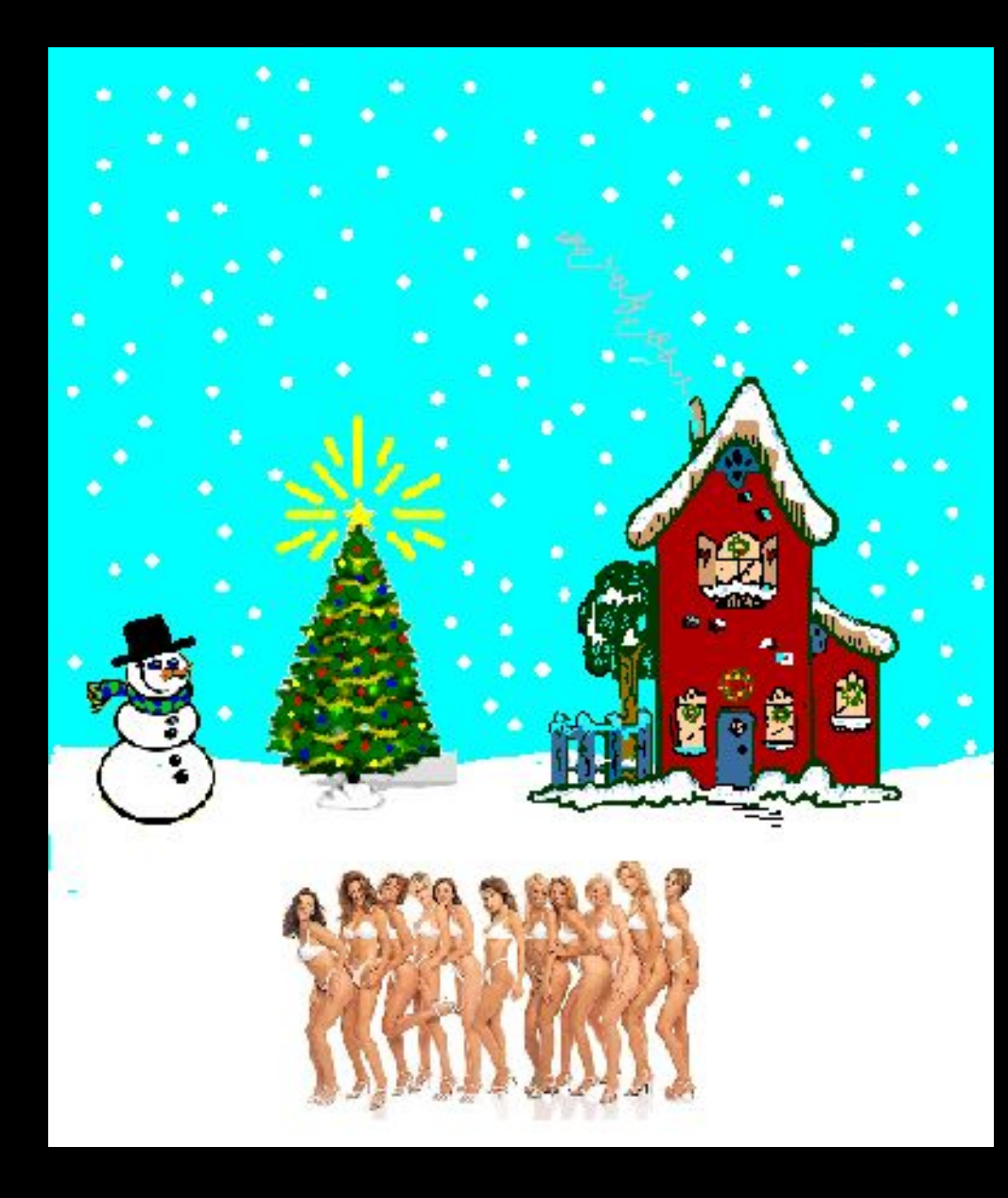

Yes, c'est beaucoup mieux !!! Clique sur le bonhomme qui commence à me taper et regarde le changement  $\odot$  !!!

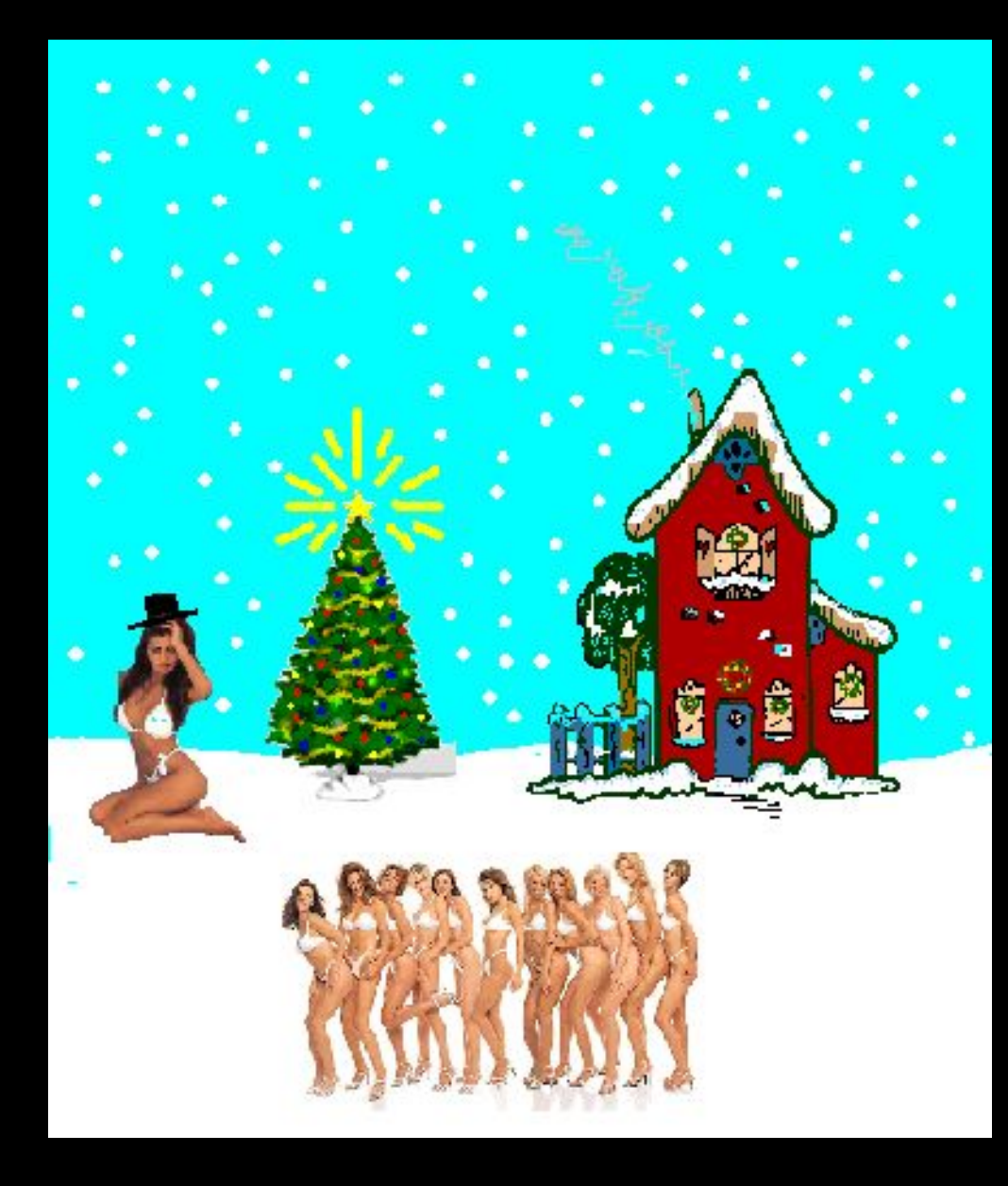

Ouf !!! C'est définitivement mieux !!! Une petite question... "Qu'est-ce qui serait plus plaisant à regarder qu'un sapin ??? Clique sur ce dernier pour voir ma réponse...

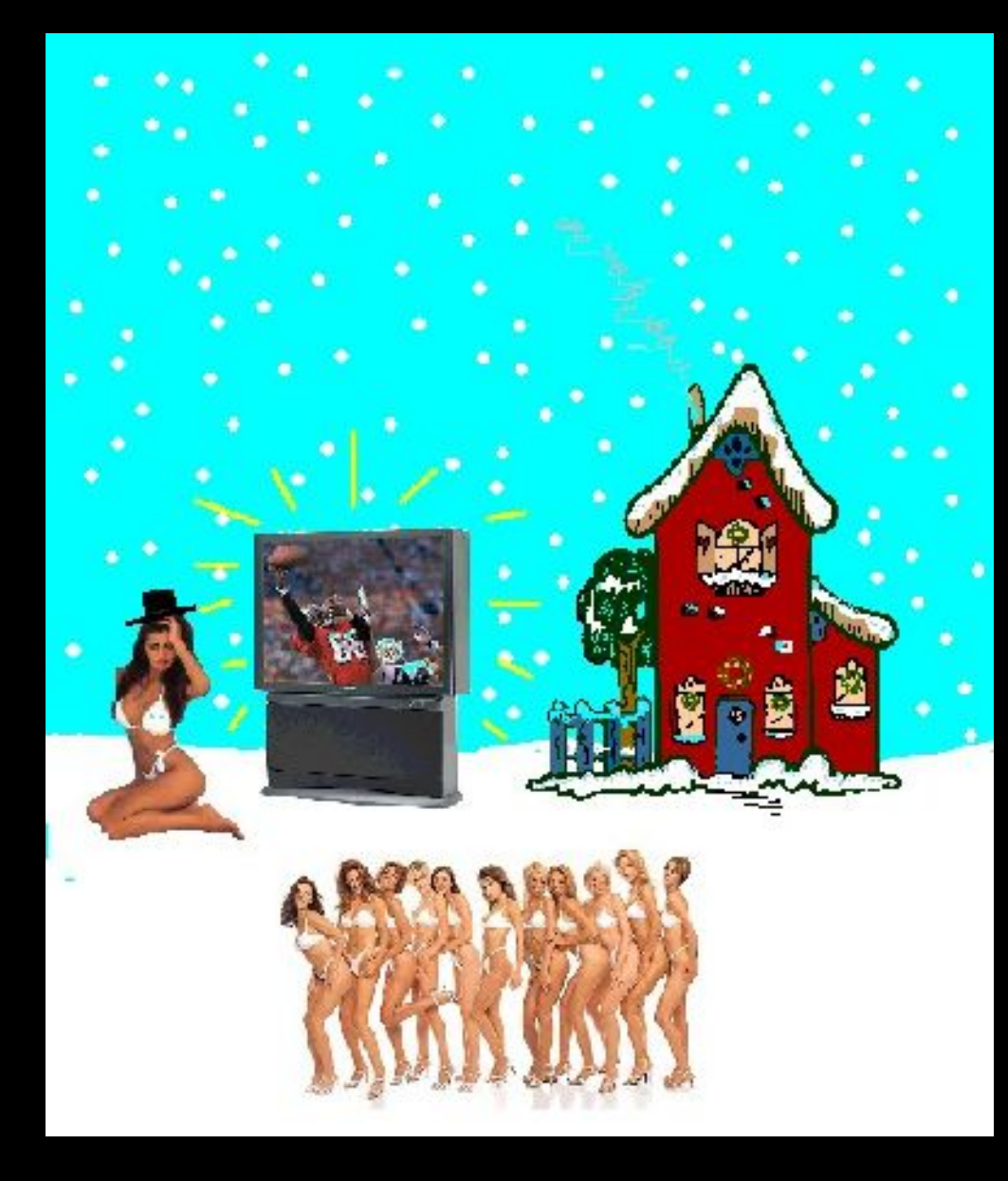

Wow, on sent vraiment la féérie de Noël <sup>©</sup> !!! Il me semble qu'on oublie quelque chose !!! Clique dans le ciel pour te souvenir...

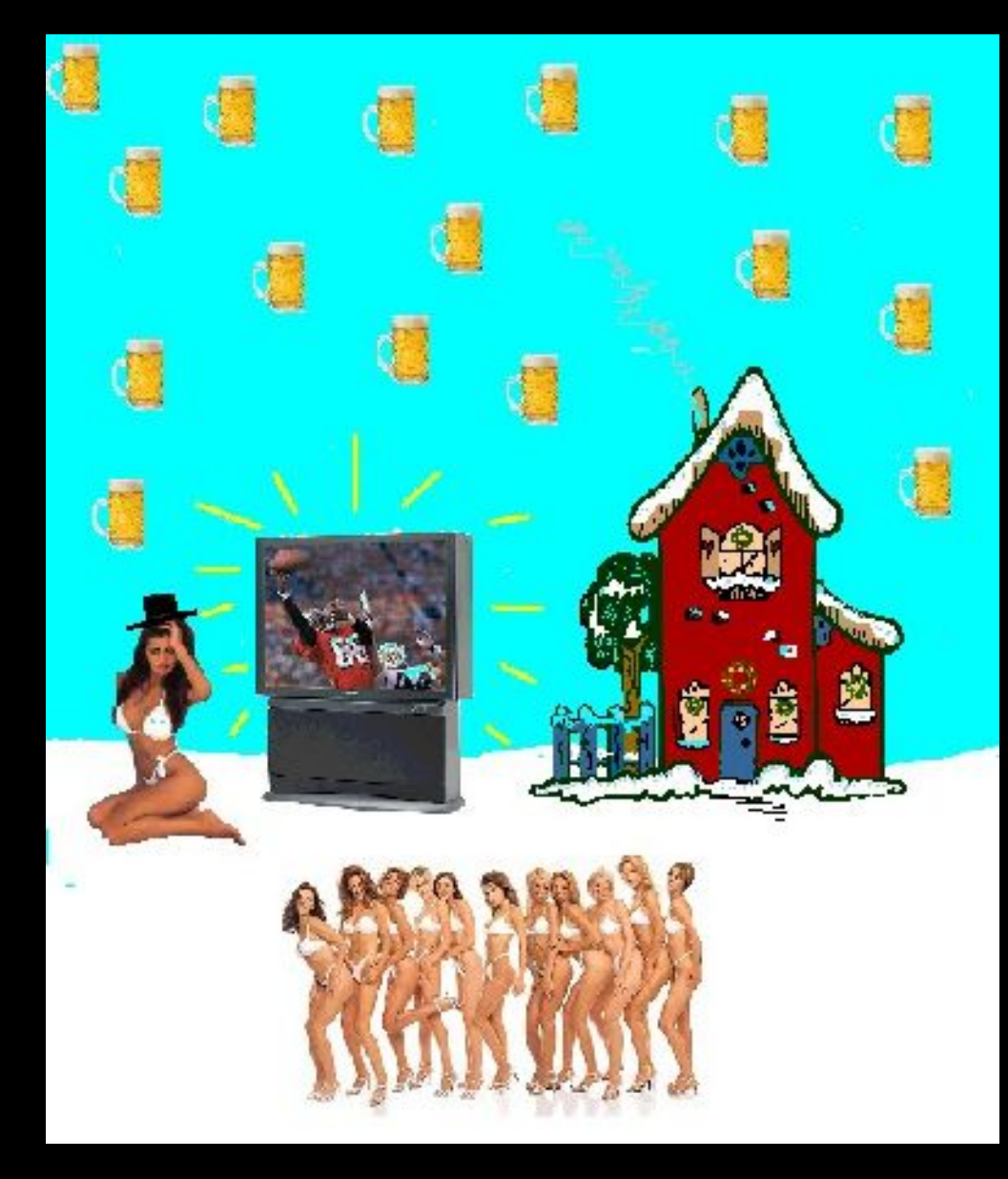

Oh Yeah ! C'est difficile d'avoir mieux que ça, penses-tu ??? Ben non  $\odot$ Clique sur une bière pour connaître l'apothéose…

### **Joyeux Noël et Bonne Année !!!**

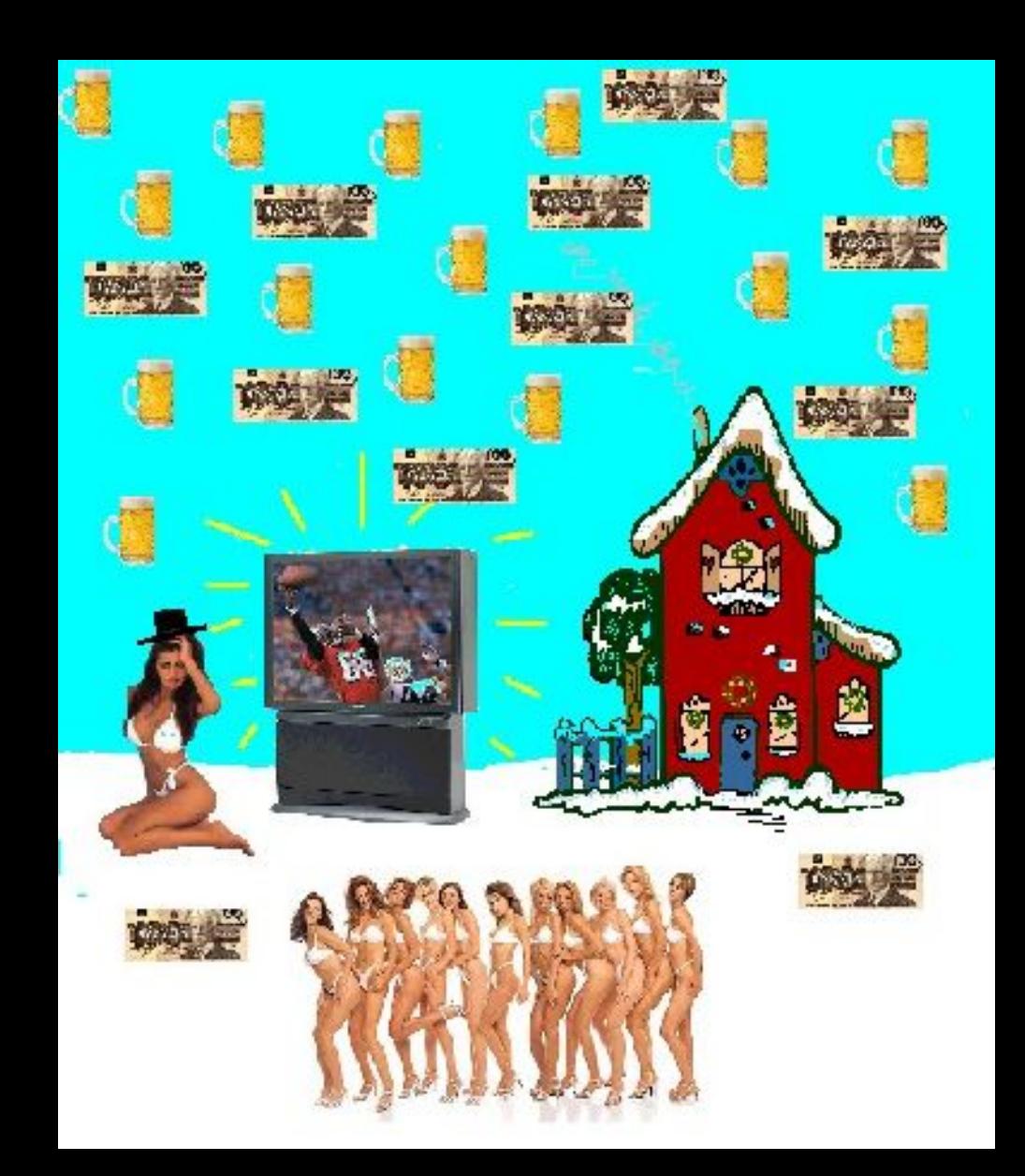

### **D'autres sur:**

### **[www.diaporamas-a-la-con.com](http://www.diaporama-a-la-con.fr.st/)** Le site des meilleurs diaporamas humoristiques

[Attention le passage du pointeur de souris dans ce cadre déclenche un lien vers le site]